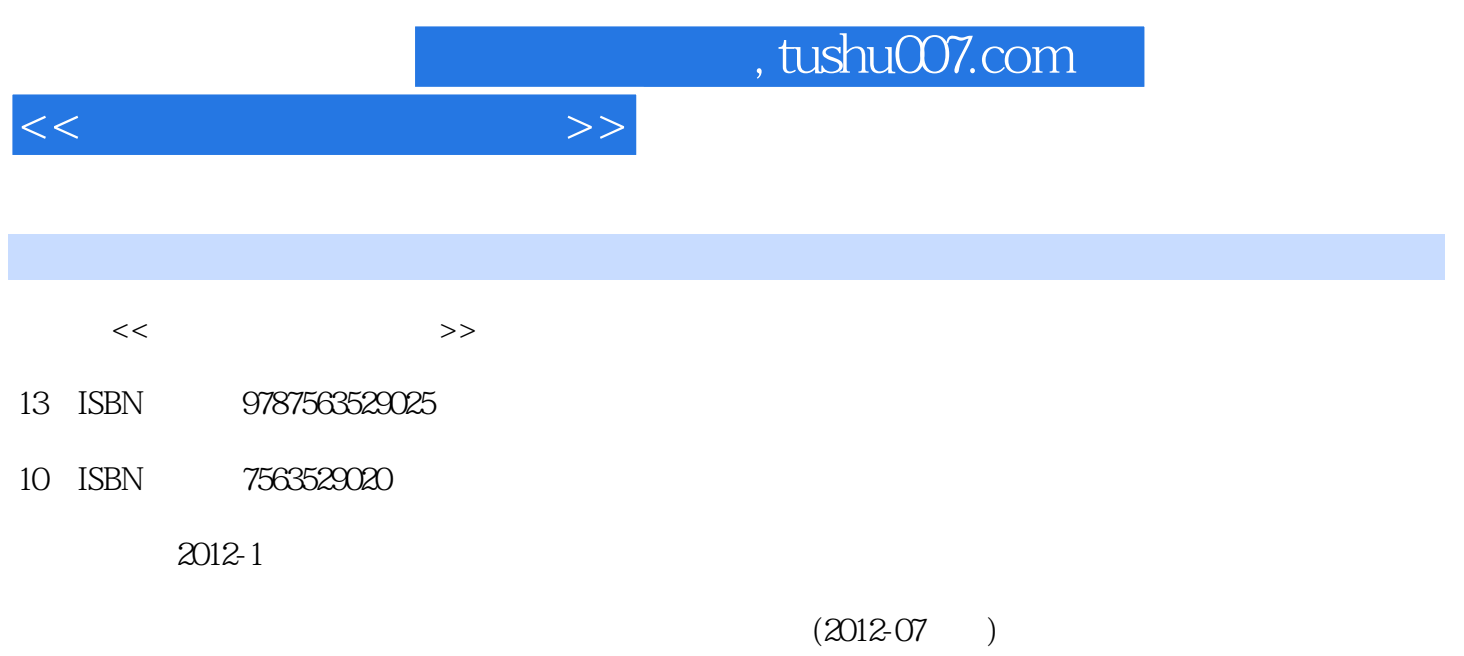

PDF

更多资源请访问:http://www.tushu007.com

 $<<\hspace{2.2cm}>>$ 

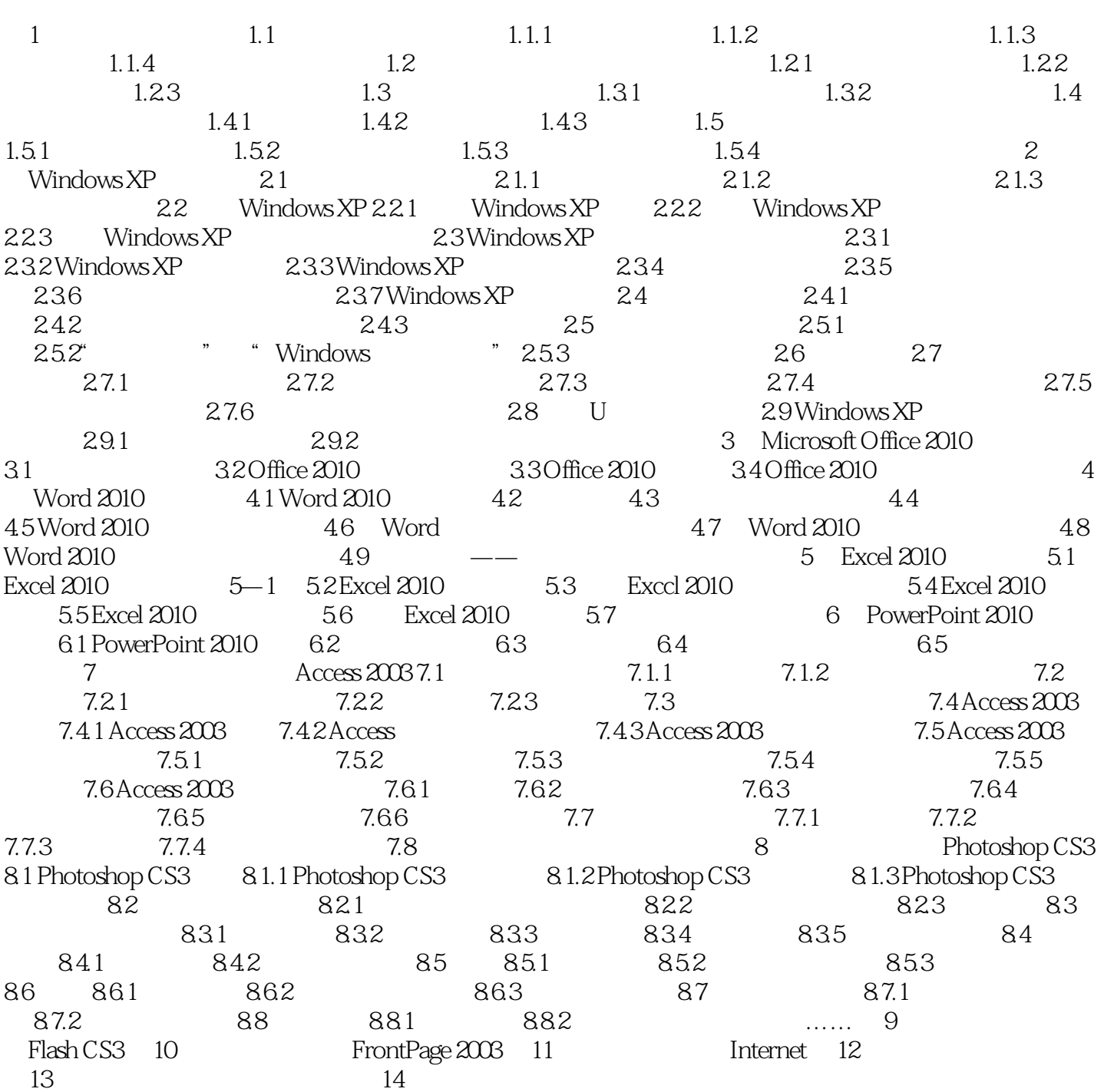

## , tushu007.com

<<大学计算机基础教程>>

 $\alpha$  and  $\alpha$  are  $\alpha$  and  $\alpha$  are  $\alpha$  $\alpha$ :  $\alpha$  ;  $\alpha$  =  $\alpha$  $\mu$ ,  $\mu$ ,  $\mu$ (3)清除"回收站"中的对象 回收站中的文件仍然会占用磁盘空间,所以用户要定期检查回收站,

 $\frac{a}{b}$  and  $\frac{b}{c}$  and  $\frac{a}{c}$  and  $\frac{a}{c}$  and  $\frac{a}{c}$  and  $\frac{a}{c}$  and  $\frac{a}{c}$  and  $\frac{a}{c}$  and  $\frac{a}{c}$  and  $\frac{a}{c}$  and  $\frac{a}{c}$  and  $\frac{a}{c}$  and  $\frac{a}{c}$  and  $\frac{a}{c}$  and  $\frac{a}{c}$  and  $\frac{a}{c}$  a  $R$  and  $R$  and  $R$  and  $R$  and  $R$  and  $R$  and  $R$  and  $R$  and  $R$  and  $R$  and  $R$  and  $R$  and  $R$  and  $R$  and  $R$  and  $R$  and  $R$  and  $R$  and  $R$  and  $R$  and  $R$  and  $R$  and  $R$  and  $R$  and  $R$  and  $R$  and  $R$  and  $R$  a

 $\mathcal{V}$  $\alpha$  and  $\alpha$  is the  $\alpha$  means  $\alpha$  is the  $\alpha$  means  $\alpha$  is the  $\alpha$  在桌面上,右击"回收站"图标,从弹出的快捷菜单中选择"清空回收站"命令。  $\kappa$  and  $\kappa$  expansion  $\kappa$ 

 $\begin{array}{ccccccc} \alpha & & & & \gamma & & \alpha & \gamma & \gamma \end{array}$  $\mu$ : " " " " " " " " " " " " " " " " " " " " " " " " " " " " " " " " " " " " " " " " " " " " " " " " " " " " " " " " " " " " " " " " " " " " " " " " " " " " " " " " " " " " " " " " " " " " " " " " " " " " " " " " " " " "

 $\frac{u}{\sqrt{2\pi}}$ ,  $\frac{u}{\sqrt{2\pi}}$ ,  $\frac{u}{\sqrt{2\pi}}$  $\mathcal{L}$  , and  $\mathcal{L}$  , and  $\mathcal{L}$  , and  $\mathcal{L}$  , and  $\mathcal{L}$  , and  $\mathcal{L}$  , and  $\mathcal{L}$  , and  $\mathcal{L}$  , and  $\mathcal{L}$  , and  $\mathcal{L}$  , and  $\mathcal{L}$  , and  $\mathcal{L}$  , and  $\mathcal{L}$  , and  $\mathcal{L}$  , and  $\mathcal{L}$  ,  $\mu$  and  $\mu$  and  $\mu$ 

 $4\,$  " "  $\,$  " "  $\,$  " "  $\,$ "  $2-29$ 

 $\alpha$  and  $\alpha$  is the contract of  $\alpha$ 

 $\mu$   $\mu$  $\mathcal{U}$   $\mathcal{U}$   $\mathcal{$ 

 $2-29$ 10%

 $\frac{1}{2}$  and  $\frac{1}{2}$  and  $\frac{1}{2}$  a

 $2-29$  "

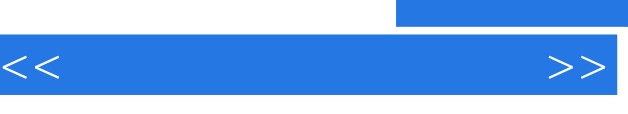

## $21$  $\mathcal{R}$

 $\overline{21}$  is a contract and the set of the set of the set of the set of the set of the set of the set of the set of the set of the set of the set of the set of the set of the set of the set of the set of the set of the se

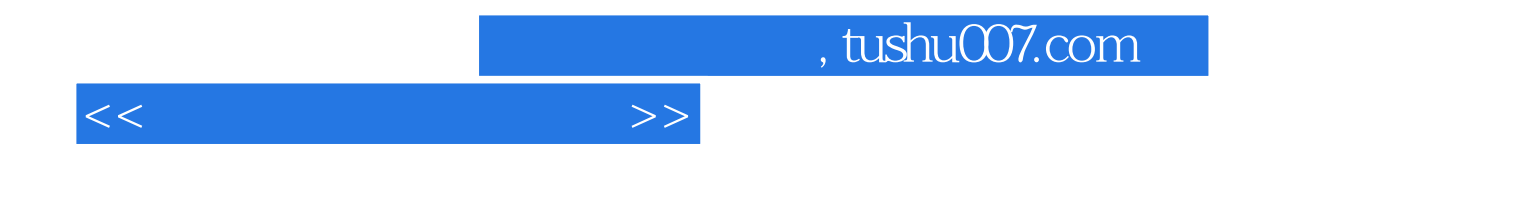

本站所提供下载的PDF图书仅提供预览和简介,请支持正版图书。

更多资源请访问:http://www.tushu007.com